# Document Classes and Packages for  $LATEX2 \epsilon$

## **Johannes** Braams

PTT Research, P.O. box 421, 2260 **AK** Leidschendam, The Netherlands **J.L.Braarns@research.ptt.nl** 

#### Abstract

The first section of this article describes what document classes and packages are and how they relate to LATEX 2.09's style files. Then the process of upgrading existing style files for use with  $\text{LATEX2}_{\epsilon}$  is described. Finally there is an overview of standard packages and document classes that come with the  $\mathbb{M}$ FX2<sub> $\epsilon$ </sub> distribution.

 $\ddotsc$ 

This article is written for people who have written document styles for LAT<sub>E</sub>X 2.09 and want to upgrade them for  $\text{LipX2}_{\mathcal{E}}$ . For a description of the new features of the user level commands, see  $\mu T_E X2_{\epsilon}$  for au*thors* (in the file usrguide. tex in the LATEX $2\varepsilon$  distribution). The details about the interface for class and package writers can be found in *IATEX2<sub>ε</sub> for class and package writers* (in the file cl sgui de . tex). The way IATFX now deals with fonts is described in  $LATEX2\varepsilon$ *font selection* (in the file fntquide.tex).

# **What are document classes and packages?**

H&X is a document preparation system that enables the document writer to concentrate on the contents of his text, without bothering too much about the formatting of it. For instance, whenever he starts a new chapter the formatting of the chapter is defined outside of his document. The file that contains these formatting rules used to be called a 'document style'. Such a document style can have options to influence its formatting decisions. Some of these options are stored in separate files, 'document style option' files. An example of such option files is fleqn. sty which was part of the IAT<sub>F</sub>X 2.09 distribution. This option changes one aspect of the formatting of a document -it makes displayed equations come out flush left instead of centered.

There are also extensions to IAT<sub>F</sub>X that implement constructs that are not available in the default system, such as array. sty. These extensions are also known as 'document style option' files, although they can often be used with many kinds of documents.

To make a better distinction possible between these two kinds of 'options' new names have been introduced for them. What used to be called a 'document style' is now called a 'document class'<sup>1</sup>. Ex-

**Introduction Introduction tensions to the functionality of LATEX are now called** 'packages'

> Options, options, options.. . Like the document styles of LATFX 2.09 document classes can have options that influence their behaviour-to select the type size for instance. But with  $\mathbb{M}$ EX $2\varepsilon$  it is now also possible for packages to have options. As a consequence there are now two kinds of options, 'local options'-which are only valid for the package or document class they are specified for-and 'global' options which can influence the behaviour of both the document class and one or more packages. As an example of this let's consider a document written in German. The author chooses to use the babel package. He also wants to be able to refer to a figure 'on the following page' so he uses the vari oref package. The preamble of his document might then look like:

```
\documentcl assfarti cl e) 
\usepackage [german] {babel ) 
\usepackage [german] {variorefl
```
As you see the option 'german' was specified twice. Using a 'global option' ths preamble could be changed to read:

```
\documentcl ass [german] {arti cl e) 
\usepackage{babel 1 
\usepackage{varioref)
```
 $\ddotsc$ This way it is known to the document class as well as *all* packages used in the document that the option 'german' is specified.

Command names. This new version of IATEX comes with a new set of commands. Those IATEX users who have written their own extensions to IATEX in the past know that in version 2.09 basically two types of commands existed, namely "internal" commands-with '@'-signs in their name-and "user level" commands-without '@'-signs in their name.

 $IATFX2\varepsilon$  has also commands that have both upper- and lowercase letters in their name. Those commands are part of the interface for package and

<sup>&</sup>lt;sup>1</sup> This also gives a possibility to distinguish between documents written for IATEX 2.09 and documents written for  $\text{LipX2}_\mathcal{F}$ .

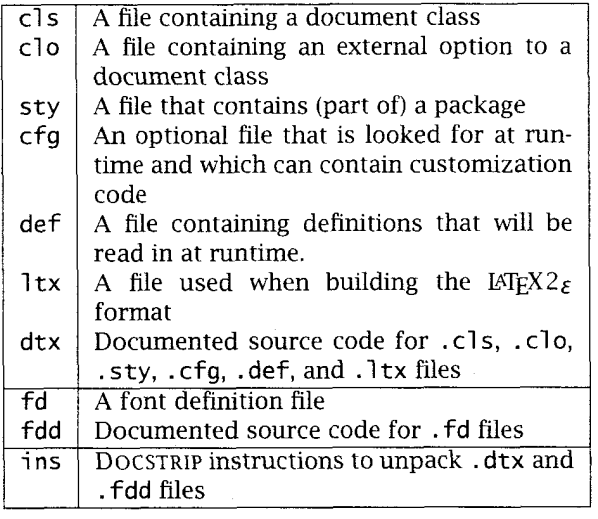

Table 1: Extensions for  $\text{LipX2}_{\mathcal{E}}$  files

class writers. They are not intended for use in documents, but they are meant to provide an 'easy' interface to some of the internals of  $\text{LTr}X2_{\mathcal{E}}$ .

Filenames. The new version of IAT<sub>F</sub>X introduces a number of new file extensions. This makes it easy to distinguish between files that contain a Document Class, files that contain an external option to a Document Class and files that contain Packages. In table 1 you can find an overview of the extensions that have been introduced. I would suggest that you would stick to the same set of extensions when you upgrade your old . sty files.

# **Upgrading existing 'styles'** - **general remarks**

**Is it a class or a package?** The first thing to do when you upgrade an existing style file for  $\text{Lip}X2_{\xi}$ , is to decide whether it should become a document class or a package. Here are a few points which might help you to decide what to do with your .sty file.

- Was the original .sty file a documentstyle? Then turn it into a document class.
- Was the original .sty file meant to be used for a certain type of document? In that case you should consider turning it into a document class, possibly by building on top of an existing class. An example of this is proc . sty which is now proc. cls.
- Was it just changing some aspects of the way LAT<sub>EX</sub> does things? In that case you would probably want to turn your .sty file into a package.
- Was it adding completely new functionality to LATEX? Examples of ths kind of . sty file are files such as fancyheadings.sty and XYpic.sty.

This you most certainly will want to turn into a package for  $\text{LipX2}_{\epsilon}$ .

**Style options** - **packages** 

**Trying it out unchanged.** After you've decided to produce a package file, you should first try to run a document that uses your . sty file through  $\text{LipX2}_{\mathcal{E}}$ unmodified. This assumes that you have a suitable test set that tests all functionality provided by the . sty file. (If you haven't, now is the time to make one!) The experience of the last months has shown that most of the available .sty files will run with  $\text{L}$ FFX2<sub>E</sub> without any modification. Yet if it does run, please enter a note into the file that you have checked that it runs and resubmit it to the archives if it was a distributed file.

**Bits that might have failed.** Some .sty files will need modification before they can be used successfully with  $\text{LipX2}_{\mathcal{E}}$ . Such a modification is needed for instance when you used an internal macro from the old font selection scheme. An example is \fivrm which is used by some packages to get a small dot for plotting. The obvious solution for this seems be to include a definition such as:

\newcommand{\fivrm}

{\normal font

**\fontsize{5}{6.5pt}\selecrfont}** 

But that involves a lot of internal processing and may result in long processing times for your documents that use this. For this purpose the command \Decl areFi xedFont is available. It bypasses a lot of the overhead of the font selection scheme. Using this command the solution becomes:

\Decl areFi xedFont{\fi vrm}

 ${OT1}{cm}\\{m}{m}{n}{5}$ 

This tells  $LAT$ <sub>F</sub>X that the command \fivrm should select a font with  $OT1$  encoding, cmr family, medium weight, normal shape and size 5 point.

**Pieces of code that might need checking.** If your .sty file uses commands that used to be part of the way IATFX used to deal with fonts than your file will almost certainly not work. You will have to look in  $L^2T_F^2X^2$  font selection or The LAT<sub>E</sub>X Companion (Goossens et al. 1994) to find out the details about what needs to be done.

Commands such as \tenrm or \twlsf have to be replaced:

\tenrm - \fontsize{10}{12pt}\rmfamily

 $\forall$  \fontsize{12}{14.5pt}\sffamily Another possibility is to use the rawfonts package, described in  $L^2E^X$ <sub> $\varepsilon$ </sub> for Authors.

Also commands such as \xi pt do not exist any longer. They also have to be replaced:

\vpt - **\fontsize{5}{6.5pt}\selectfont** 

\xipt - **\fontsize{ll}{13.6pt}\selectfont** 

 $MFX2.09$  used commands with names beginning with \p for 'protected' commands. For example, \LaTeX was defined to be \protect\pLaTeX, and  $\Delta$ E $\Delta$  produced the  $\Delta$ <sub>E</sub> $X$  logo. This made \LaTeX robust, even though \pLaTeX was not. These commands have now been reimplemented using \DeclareRobustCommand (described in *ETEX2<sub>ε</sub> for* class and package writers). If your package redefined one of the \p-commands, you should replace the redefinition by one using \Decl areRobustCommand.

When you use internal commands from NFSS version **1** you will have to be very careful to check if everything still works as it was once intended.

Note that macros such as \rm are now defined in class files, so their behaviour may differ for each class. Instead you should use the lower level commands such as  $\rm{amily}$  in packages. When you want to make sure that you get a certain font, independent of the environment in whlch your macro is activated, you can first call \normal font and then switch the various parameters of the font selection scheme as necessary.

In some cases you may need to use the user level commands such as \textrm. This is necessary for instance when you define a command that may also be used in mathmode.

### **Document styles** - **Classes**

**Minimal updates are necessary.** When you are upgrading a document style to a document class there are a few things that you really have to change, or your class will not work.

One of the things that must be done, is making sure that your class doesn't define \@normal si ze but \normal size. Make sure that \renewcommand is used to redefine \normal size as it is already defined in the kernel of IATEX, but to produce a warning that it needs to be given a real definition.

Another aspect that needs to be dealt with, is that the parameters \@maxsep, \@dblmaxsep and \foothei ght no longer exist. The first two were part of the float placement algorithm, but a change in that algorithm made them superfluous. The parameter \footheight was reserved in LAT~x2.09, but it was never used.

The declarative font changing commands  $(\rm{r}m,$ \sf etc.) are no longer defined by default. Their definitions have been moved to the class files. Make sure that you define them or that they are not used by the users of your class. The standard document classes all contain definitions such as the following:

\Declare01dFontCommand{\rm}

This tells LATEX that when  $\rm\$ rm is used in the text it should switch to \normal font and then select the roman family. When  $\rm\$ rm is used in mathmode IAT<sub>E</sub>X will select the font that would be selected by  $\mathrm{m^2}$ .

<sup>2</sup> See *LAT<sub>E</sub>X* $2\epsilon$  *font selection* for more details.

**Build on standard classes.** When upgrading your own document style you should consider to reimplement it by building on an existing Document Class. With the new features of  $\text{LipX2}_{\epsilon}$  this has become very easy. The advantage of this approach is that you don't have to maintain a whole lot of code that is probably basically a copy of the code in one of the standard document classes. (See below for a few examples of how to build your own document class on an existing class.) Some documentstyles written for IATEX 2.09, such as 1 tugboat, contain a command such as  $\in$  input{article.sty}. This was the only solution in LAT<sub>F</sub>X 2.09-to build a new documentstyle upon an existing style. But, there was no way of ensuring that the file article. sty which was found by LAT<sub>F</sub>X wasn't out of date. As you see in the examples below, it is now possible to ensure that you use a version of article.cls that was released after a certain date.

**Suggested updates.** Apart from the essential changes to your document class, there are also a few changes that you are encouraged to make. Most of these changes have to do with the new possibilities the package and class writers interface gives you.

In a IAT<sub>E</sub>X 2.09 document style an option was declared by defining a command that starts with \ds@ followed by the name of the option. Later on in the documentstyle the command \@opti ons was called to execute the code for the options that were supplied by the user. For example, the document style article contained the following lines of code:

```
\def\ds@twoside{\@twosidetrue 
           \@mparswi tchtrue}
```
\def\ds@draft{\overfull rule 5\p@)

```
@options
```
This code fragment defined two options, twoside and draft.

The same effect can be achieved by using  $M_{\text{F}}X2_{\xi}$  syntax, as is shown by the following code fragment from the document class article:

```
. . . 
\Decl areOpti on{onesi de)
```

```
{\@twosi defal se \@mparswi tchfal se)
```
\Decl areOption{twosi de} {\@twosi detrue \@nparswi tchtrue} \DeclareOption{draft}

{\setlength\overfull rule{5pt}} \DeclareOption{final}

 ${\setminus \overline{\text{output}}}$ 

# ... \ProcessOpti ons

As you can see, the intention of this code is easier to understand.

I consider it good practice, when writing packages and classes, to use the higher level IATFX commands as much as possible. So instead of using \def... I recommend using one of \newcommand, \renewcommand or \provi decommand. This makes it less likely that you inadvertently redefine a command, giving unexpected results.

When you define an environment use the commands \newenvi ronment or \renewenvi ronment instead of  $\def\{oo\}$ ...} and  $\def\{oo\}$ ...}.

If you need to set or change the value of a *(dimen)* or *(skip)* register, use \set1 ength.

The advantage of this practice is that your code is more readable and that it is less likely to break when future versions of IAT<sub>F</sub>X are made available.

Some packages and document styles had to redefine the \begin{document} or \end{document} commands to achieve their goal. This is no longer necessary. The "hooks" \AtBegi nDocument and \AtEndDocument are now available. They make it more likely that your package will work together with someone else's.

When a document class needs to pass information to the user, you can use one of the commands \Cl assInfo, \Cl assWarni ng,

\C1 assWarni ngNoLi ne or \Cl assEr ror. A similar set of commands exists for packages.

**Be colour safe.** One of the new features of  $MFX2<sub>\epsilon</sub>$ is the support for coloured documents. To create a document that contains colour you need:

- the color package, which is part of the  $I4FXX2 \epsilon$ distribution;
- a driver which supports colour-dvips by Tomas Rokicki is an example of such a driver;
- colour safe macros.

The first two points are probably obvious, the third point needs some explanation. TEX has no knowledge of colour, therefore the macros need to keep track of the colour. To achieve that, various changes have been made to the kernel of LATFX. This has been done in such a way that the changes are 'dormant' when the color package isn't used. As an example, here is the current definition<sup>3</sup> of the  $\text{LATEX}$  command \sbox:

#### **\def\sbox#l#2{\setbox#l\hbox{%**

\color@@setgroup#2\color@@endgroup}}

The extra level of grouping is activated by the color package and is needed to keep colour changes local. For more information about being 'color safe' you should read the documentation that comes with the color package.

If you use the IAT<sub>F</sub>X commands for boxing sunch as  $\mbox{\n of the low level}$  as  $\mbox{\n of the low level}$ commands \hbox, \vbox and \setbox, your code will be automatically 'colour safe'.

<sup>3</sup> Shown here only as an illustration; the actual implementation may change.

# **Upgrading existing 'styles'-an example tour**

**A minimal class.** Most of the work of a class or package is in defining new commands, or changing the appearance of documents. This is done in the body of the class or package, using commands such as \newcommand, \setlength and \sbox (or \savebox).

However, there are some new commands for helping class and package writers. These are described in detail in *LATjXZE for class and package writers.* 

There are three definitions that every class *must*  provide. These are \normal si ze, \textwi dth and \texthei ght. So a minimal document class file is:

\NeedsTeXFormat{LaTeX2e}

\Provi desCl ass{mi ni ma1 }

 $[1994/06/01$  Minimal class] \renewcommand{\normaI size}{%

**\fontsize{1O}{12}\selectfont}** 

\set1 ength{\textwidth}{6.5i n}

\set1 ength{\textheight}{8i n} **<sup>5</sup>**

However, most classes will provide more than this!

**Extending a class with** new **commands.** The first example shows how you can extend an existing class with a few extra commands. Suppose you call your new class extart. It could start off with the following code:

%------------ Identification ------------% \NeedsTeXFormat{LaTeX2e}[1994/06/01]

\Provi desClass{extart} [1994/08/01 v2.0j

Article like class with new commands] This first line tells IATEX that your code was written for  $\text{HTr}X2_{\epsilon}$ , released after june first, 1994. The second line informs IATFX that this file provides the document class extart, dated august 1, 1994, and with version 2.0j.

%------------ Option handling -----------% \Decl areOpti on\*{%

\PassOptionsToCl ass{\CurrentOpti on} {article}}

The code above instructs IATFX to pass on every option the user asked for to the document class article.

\ProcessOpti ons

%------------ Load other class ----------% \LoadCl ass [a4paper] {arti cl e} [1994/06/01]

The command \Processoptions executes the code associated with each option the user specified. The \LoadCl ass command subsequently loads the class file. The first optional argument to \Loadclass passes the option a4paper to the class; the second optional argument to \Loadclass asks for article.cls dated june first, 1994, or later.

report instead you also have to change the second

\newcommand\foo{\typeout{Hello world!}} . . .

The rest of the file contains the extra code you need such as the definition of the command \foo.

**Changing the layout produced by another class.**  The first few lines of a class that modifies the layout of an existing class would look much the same as in the example above.

%------------ Identification ------------% \NeedsTeXFormat{LaTeX2e}[1994/06/01] \Provi desCl ass{revi ew}

[1994/08/01 v1.0

Article like class with changed layout] %------------ Option handling -----------% \Decl areOpti on\*{%

\PassOptionsToCl ass{\CurrentOption}  ${article}$ }

\ProcessOpti ons

%------------ Load other class ----------% \LoadCl ass{arti cl e} [1994/06/01]

Suppose we have to print on paper 7 inch wide and 9.875 inch tall. The text should measure 5.5 inch by 8.25 inch

```
oo - - - - - - - - - - - - - / Layout of text -----------% 
\setlength{\paperwidth}{7i n} 
\setlength{\paperheight}{g. 875i n} 
\setlength{\textwidth}{5.5in}
\setlength{\textheight}{8.25in}
```
What we have to do now is position the body of the text in a proper place on the paper.

```
\set1 ength{\topmargi n}{-. 5625i n} 
\setlength{\oddsidemargin}{-. 25in) 
\set1 ength{\evensi demargi n}{-. 25i n} 
\setlength{\margi nparwidth}{.25i n} 
\setlength{\headsep}{ .1875i n}
```
We could go on and modify other aspects of the design of the text, but that is beyond the scope of this article.

**Extending a class with new options.** As before, we start the document class with some identification.

% - - - - - - - - - - - - Identification ------------% \NeedsTeXFormat{LaTeX2e}[1994/06/01] \Provi desCl ass{optart}

[1994/08/01 v1.0

Article like class with extra options]

Suppose you want to be able to print a document in 9pt type, or when you want to be loud, print it in 14pt type. You know that the standard IATEX classes contain the command

\i nput{sizel\@ptsi ze. cl o}

Note that if you change your mind and load just after the execution of \ProcessOptions. Sup-<br>ort instead you also have to change the second posing you don't want to print an article in 19pt type, argument of \PassOptionsToClass. you can use the file name size9. clo to implement<br>Setting command expressions and your design for a layout that assumes the type size is %------------ E~~ ra Command -------------% your design for a layout that assumes the type size is the file size14.clo.

Adding the options to your extended document class is done by the following two lines of code: \DeclareOption{9pt}%

{\renewcommand\@ptsize{9}} \DeclareOption{14pt}%

```
{\renewcommand\@ptsize{4}}
```
All other options have to be passed on to the article class.

%----------- Option handling ------------% \Decl areoption"{%

```
\Passopti onsToCl ass{\CurrentOption} 
                     {art}{c}{e}}
```
\ProcessOpti ons

Load other class ----------% \LoadCl ass{arti cl e} [1994/06/01]

**A real life example.** Apart from adding options to an existing document class it is also possible to dis*able* options that are allowed by the document class you are building upon. An example of this is the document class  $1$  txdoc, used by the  $IAT$ FX3 project team for the documented source code of IATEX. It contains the following lines of code:

```
\NeedsTeXFormat{LaTeX2e} 
\Provi desC1 ass11 txdoc} 
     [1994/05/27 v2.0n 
      Standard LaTeX documentation class] 
\Decl areOption{a5paper}% 
    {\el atexerr{Opti on not supported}% 
    01 
\DeclareOption*{%
    \Passopti onsToCl ass {\CurrentOpti on}%
```
 ${article}$  $\ddotsc$ 

The interesting bit is the line that associates the option a5paper with an error message. When someone specifies the a5paper option to the class 1 txdoc he will be warned that this document class does not support printing on  $A_5$  paper.

This document class allows customization by checking if a file 1 txdoc . cfg exists. If a file with that name is found the user is told that the file is read in.

\InputIfFileExists{l txdoc .cfg} {\typeout{%

```
~~~t~tt*~**;k*tt~*t~~~i$:;t'c**;b;t*;**f~fc*$:ik5:.'* .. , AAl% 
* Local config file 1 txdoc.cfg usedAAl% 
t;k~k~*;b~~~%~*t~~~~*t**$:?~*;kf:it~-~*?~$:*ik~rfk?:}}
```

```
{}
```
Such a configuration file might contain the instruction to use  $A_4$  paper for printing: \Passopti onsToCl ass{a4paper}{arti cl e}

When the configuration file is read, the options are processed and the article class is loaded.

## \ProcessOpti ons

\LoadClass{article}

Then the package doc is required. This package is needed to print documented TFX source code, which the document class 1 txdoc is made for.

#### \RequirePackage{doc}

The last line from this document class that is interesting is the following:

\AtBeginDocument{\MakeShortVerb{\I}}

This instructs LATEX to store the command

\Makeshortverb together with its argument (\I) to be executed when \begin{document} is encountered.

## **Informing the user**

**Error handling.**  $LATEX2 \varepsilon$  contains a set of commands that provide an interface for error handling. There are commands to signal an error (and prompt for corrective user input); commands to issue a warning about something and commands to just provide some information. In figure 1 you can see an example of the use of the command \PackageWarni ngNoLi ne. The result of executing the command is also shown.

**Compatibility with LATEX 2.09.** Upwards compatibil-<br>
For the babel package for instance, the order ity is provided by the compatibility mode of  $\text{MF}_{\mathbf{Z}} \times \text{F}_{\mathbf{Z}}$ .<br>This mode, was introduced to be able to my old of processing the options is significant. The last This mode was introduced to be able to run old  $\frac{1}{2}$  of processing the options is significant. The last reflective of processing the options is significant. The last reflective of  $\frac{1}{2}$  is all  $\frac{1}{2}$  anguage sp  $\text{LATEX 2.09 documents through } \text{LATEX 2}_{\epsilon}$ , yielding (al- language specified in the option list with  $\text{LATEX 2}_{\epsilon}$ most) the same result. If this is what you need to achieve, than you may be pleased to know that the  $\iota$  if (Compatibility switch can be used to test for compatibility mode. Using this switch, you can develop a full blown  $\text{MEX2}_{\mathcal{E}}$  Package or Document Class out of a  $IATFX2.09$  style file and yet still be able to print your old documents without changing them.

**Possible Pitfalls while upgrading.** Some mistakes that might be easily made and that can lead to unexpected results:

- You declare options in your package using \Decl areOpti on but forget to call \ProcessOptions. IATFX will give an error, 'unprocessed options' unless sometimes other errors in the class file intervened and prevent the system detecting this mistake.
- The usage of either \footheight, \@maxsep or \@dbl maxsep outside of compatibility mode will lead to a complaint from TFX about an unknown command sequence.
- With IATEX 2.09 the order in which options to a documentstyle were specified was **very** significant. A document would fail if the options were given in the wrong order. By default  $LATEX2_{\xi}$  does *not* process the options in

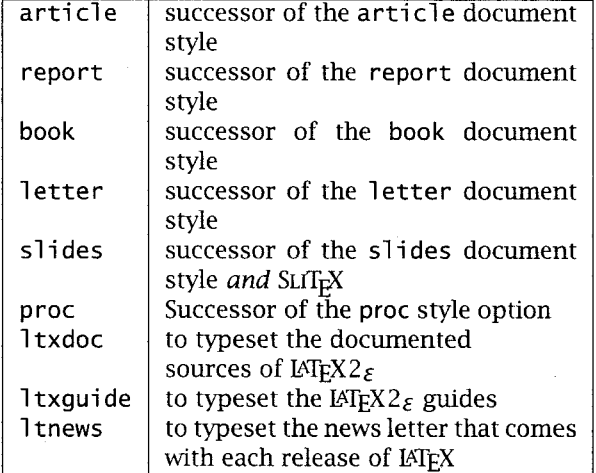

Table 2: Document classes that are part of  $\text{Lip}X2_{\mathcal{E}}$ 

the order that they were specified in the document. It rather processes them in the order that they are declared in the class or package file. When the order of processing the options is relevant to your code you can use the command  $\PerocessOptions*$ . This will make  $MFX2<sub>E</sub>$ evaluate the options in the order that they were

# **Document Classes and Packages in the**   $IAT<sub>F</sub>X2<sub>E</sub>$  distribution

**Standard Document Classes.** In table **2** an overview is given of the document classes that are available when you get the standard distribution of  $\text{MF}X2_{\mathcal{E}}$ .

Most of these will be familiar to you, they are the successors of their IATFX 2.09 counterparts. Basically these document classes behave like the old document styles. But there are a few changes:

- The options openbib and twocolumn are now internal options, the files openbib.sty and twocol umn. sty do not exist any more.
- A number of new options are implemented; supporting a range of paper sizes. Currently implemented are a4paper, aspaper, bspaper, letterpaper, legal paper and executive paper. These options are mutually exclusive.

Another new option is the landscape option. It switches the dimensions set by one of the ..paper options. Note that this does not necessarily mean that when you combine a4paper and landscape the whole width of the paper will be used for the text. The algorithm which computes the \PackageWarni ngNoLi ne{babel 3 {The language 'Dutch' doesn't have hyphenation patterns\MessageBreak I will use the patterns loaded for \string\language=O instead.) produces:

Package babel Warning: The language 'Dutch' doesn't have hyphenation patterns (babel) I will use the patterns loaded for \language=0 instead.

Figure 1: An example of the use of the command \PackageWarning

\textwi dth from the \paperwi dth has an upper bound in order to make lines of text not too long.

- The document class letter now also supports the option twoside. It does not support the option landscape.
- The document class slide can now be used with LAT<sub>E</sub>X, SLIT<sub>E</sub>X does not exist as a separate format any longer.

Two column (using the option twocolumn) slides are not supported.

While processing the document class slides LATEX tries to load the optional file sfonts . cfg. This file can be used to customize the fonts used for making slides.

• The former *option* proc.sty has now been turned into a separate document class, which is implemented by building on article using the \LoadClass command. This class does not allow the options a5paper, b5paper and onecolumn.

A few new document classes have been added to the distribution of IATFX. These are mainly meant to be used for documents produced by the IATEX3 project team, but they can be used as an example of how to build a new class on top of an existing class. These classes are not yet finished and will probably change in the future.

• The document class 1 txdoc is used in the documentation of all the  $L_{\text{F}}$ X $2_{\varepsilon}$  source code. The document class is built upon the article class and also loads the doc package.

It defines the command \DocIncl ude which works like the  $\iota$  include command from LAT<sub>EX</sub>, but sets things up for formatting documented source code.

The formatting of the source code can be customized by creating the file 1 txdoc . cfg. Such a file could for instance select your favorite paper size. This can be done by entering the following command in 1txdoc.cfg:

## \PassOptionsToClass{a4paper}{article}

Selecting a5paper is not allowed; the source listings wouldn't fit.

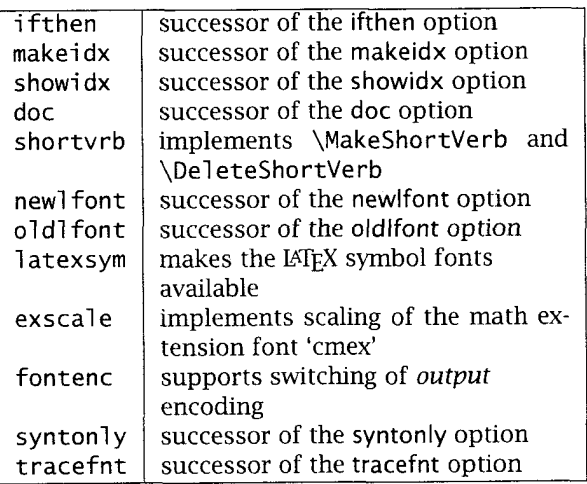

Table 3: Packages that are part of  $\text{LATEX2}_{\epsilon}$ 

- The document class 1 txquide is used for the user guides that are included in the distribution.
- The document class ltnews is used for the short newsletter that accompanies the LATEX distribution.

Packages. The packages that are contained in the  $\text{LipX2}_{\epsilon}$  distribution are listed in table 3. Most of these packages are described in The LATEX Compan*ion.* 

The package i fthen (which used to be the option ifthen) has been enhanced and now also defines \newboo1 ean, \setboo1 ean and \boo1 ean{ . . **.I** to provide a IATEX interface to TEX's switches. Other new commands are \l engthtest and \i fodd.

The package shortvrb has only recently been introduced. **It** contains the definitions of the commands \Makeshortverb and \Del eteShortVerb from the doc package. By providing this package those commands can also be used in other documents besides LATEX source code documentation.

Related software bundles. Table 4 lists some related software bundles that are distributed separately.

The packages in these bundles come with documentation and each of them is also described in Johannes Braams

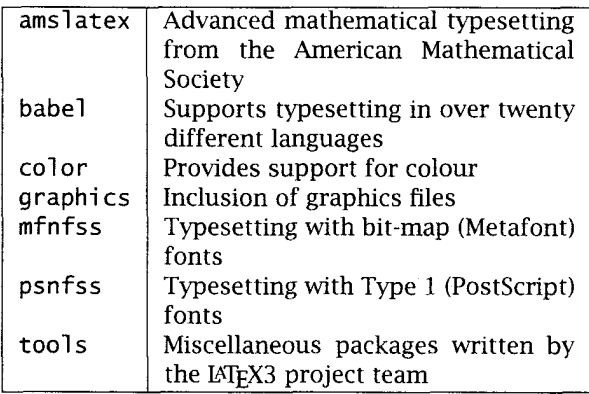

Table 4: Software bundles *not* part of  $\text{LipX2}_{\mathcal{E}}$ 

at least one of the books The LATEX *Companion*  (Goossens et al. 1994) and LATEX: *A document preparation system* (Lamport 1994).

# **References**

- Goossens, Michel, Frank Mittelbach and Alexander Samarin. *The L<sup>AT</sup>FX Companion*. Addison-Wesley Publishing Company, 1994.
- Lamport, Leslie. LATEX: *A Document Preparation System.* Addison-Wesley Publishing Company, second edition, 1994.
- The LATEX3 Project team.  $\mu$ *TEX2<sub>E</sub>* for Authors. A document provided in the  $\mathbb{M}$ EX $2_{\mathcal{E}}$  distribution in file usrgui de. tex
- The IATEX3 Project team.  $LATEX2\epsilon$  for class and pack*age writers.* A document provided in the  $14F_{\rm E}X2_{\mathcal{E}}$ distribution in file clsguide.tex
- The IATEX3 Project team.  $IATEX2\varepsilon$  font selection. A document provided in the LAT<sub>E</sub>X2 $_{\mathcal{E}}$  distribution in file fntgui de. tex